**QueryProvider (Beispiele)**

#### Imports:

import org.nuclos.api.provider.QueryProvider;

import org.nuclos.api.businessobject.Query;

## Erstellen einer Datenbankabfrage (Query)

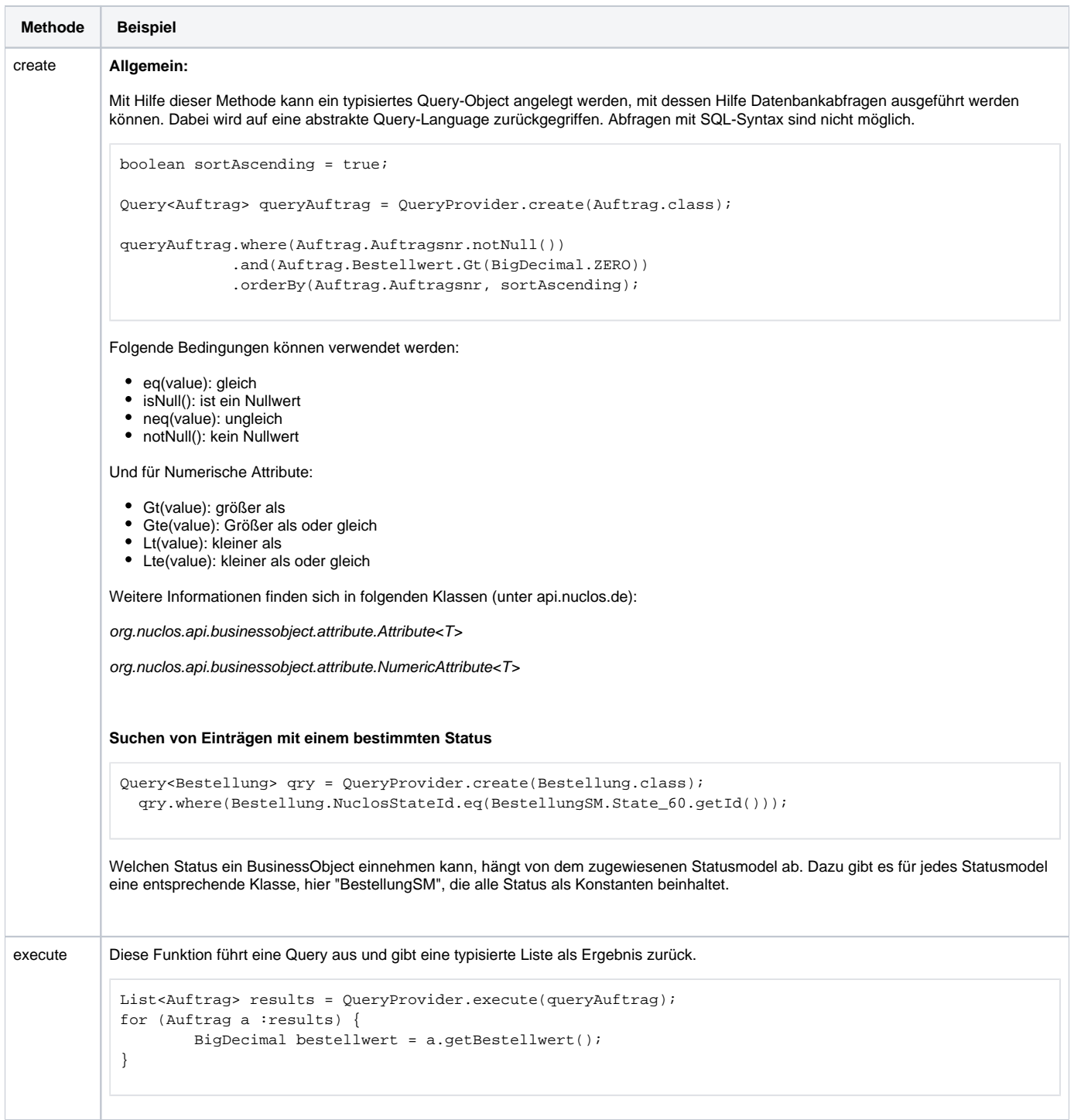

# Erstellen einer Unterabfrage

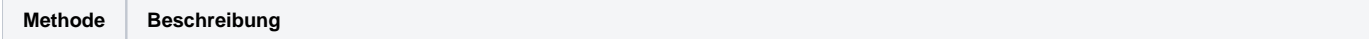

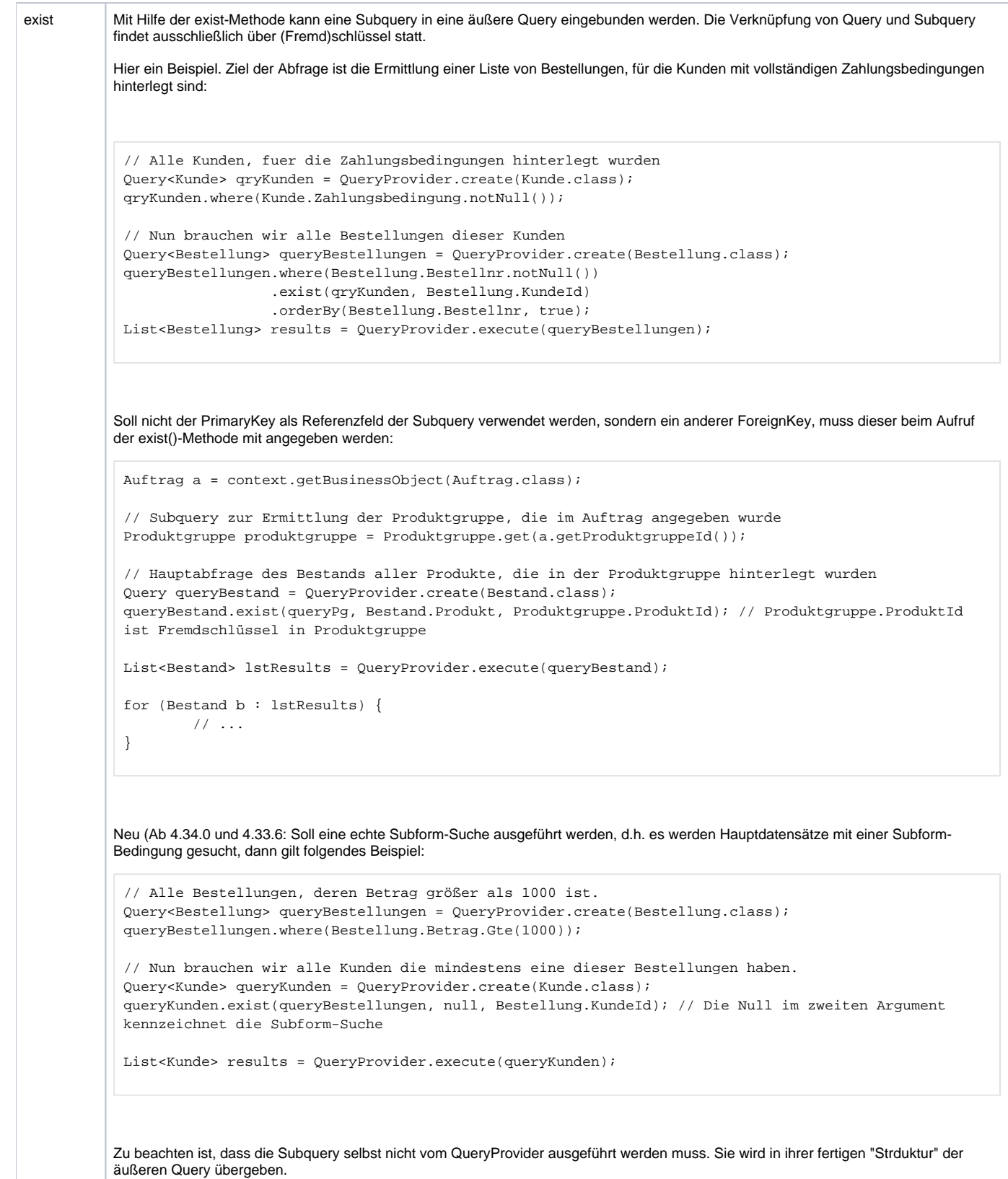

### Auslesen eines einzelnen Eintrages

**Methode Beispiel**

```
get Mit Hilfe dieser Methode kann ein einzelnes BusinessObject anhand der Id ausgelesen werden.
import org.nuclos.api.exception.BusinessException;
public class UtilsNeu {
     public static void workAuftrag(Long id1, Long id2) throws BusinessException {
         Auftrag auftrag = Auftrag.get(id1);
          }
}
```
#### Suche anhand von Aktionen und Status

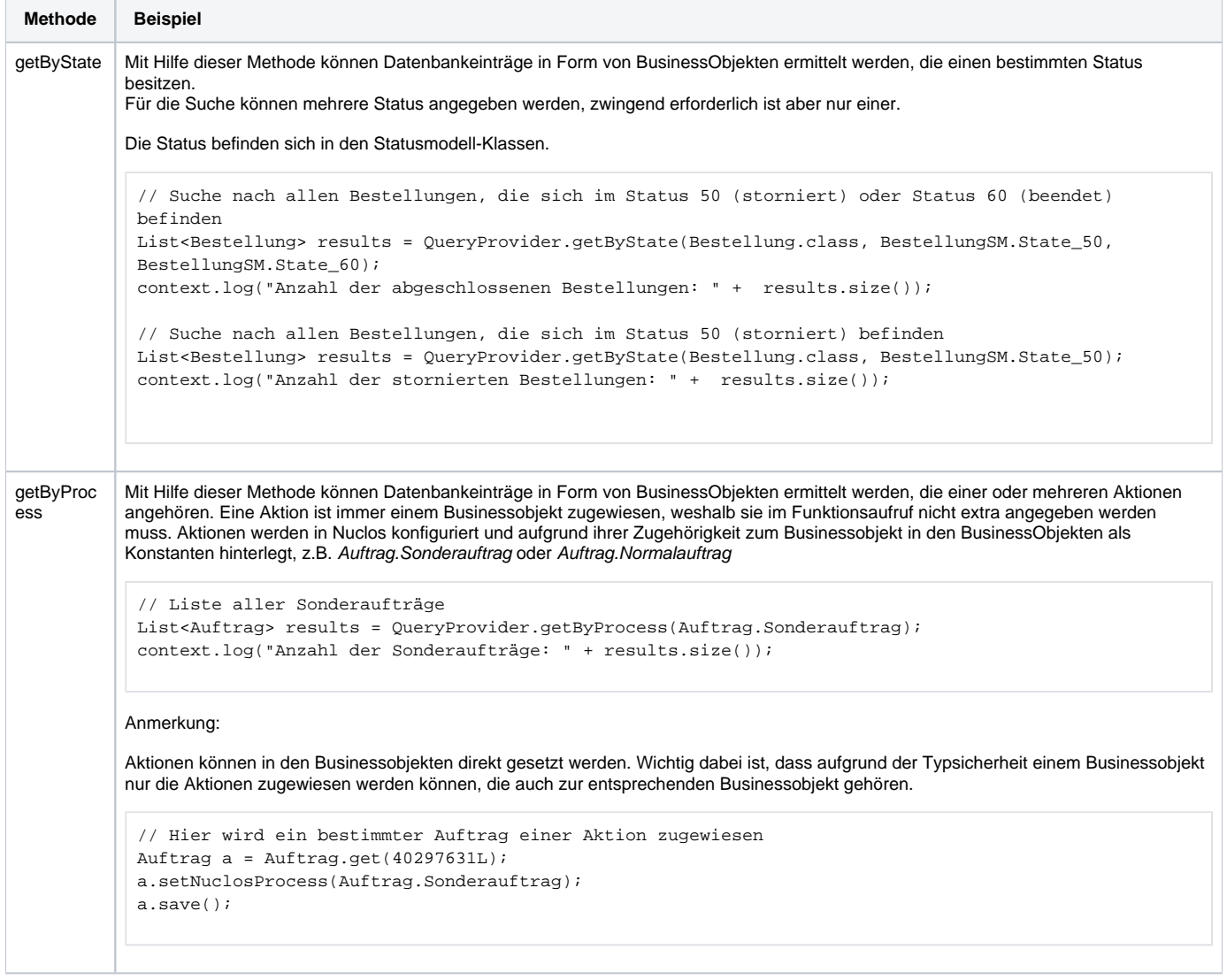